## **FORMATO EUROPEO** PER IL CURRICULUM VITAE

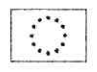

#### **INFORMAZIONI PERSONALI**

Nome

# RISOLI ANGELO

Indirizzo Telefono

Fax

E-mail

Nazionalità

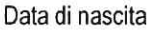

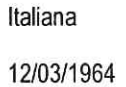

## **ESPERIENZA LAVORATIVA**

 $\bullet$  Date (da - a) · Nome e indirizzo del datore di lavoro · Tipo di azienda o settore · Tipo di impiego · Principali mansioni e responsabilità

 $\bullet$  Date (da - a) · Nome e indirizzo del datore di lavoro · Tipo di azienda o settore · Tipo di impiego · Principali mansioni e responsabilità

Date  $(da - a)$ · Nome e indirizzo del datore di lavoro · Tipo di azienda o settore · Tipo di impiego · Principali mansioni e responsabilità

Date  $(da - a)$ 

· Nome e indirizzo del datore di lavoro

· Tipo di azienda o settore

• Tipo di impiego

· Principali mansioni e responsabilità

 $\bullet$  Date (da - a) · Nome e indirizzo del datore di lavoro · Tipo di azienda o settore · Tipo di impiego · Principali mansioni e responsabilità Pagina 1 - Curriculum vitae di risoli angelo

DAL 14/05/2012 AL 14/09/2012 PIANO SOCIALE DI ZONA AMBITO SA/9 COMUNE CAPOFILA SAPRI (SA) AGENZIA PER IL LAVORO ADECCO FILIALE DI SALERNO ENTE PUBBLICO - SERVIZI SOCIALI ASSISTENTE SOCIALE ASSISTENTE SOCIALE

**COMUNE DI SAPRI** 

DAL 05.05.2017 AL 17.10.2023

PIANO SOCIALE DI ZONA S/9 ASSISTENTE SOCIALE ASSISTENTE SOCIALE

DAL 01.07.2015 AL 31.03.2017 COOPERATIVA "TERTIUM MILLENNIUM" TEGGIANO

SERVIZI SOCIALI PER IL PIANO DI ZONA SA/9 **ASSISTENTE SOCIALE** ASSISTENTE SOCIALE

DAL 09/05/2014 AL 30/09/2014 IRIDE SOCIETA' COOPERATIVA SOCIALE

ENTE PUBBLICO - SERVIZI SOCIALI DEL COMUNE DI CASELLE IN PITTARI **ASSISTENTE SOCIALE ASSISTENTE SOCIALE** 

DAL 01.07.2016 AL 31.03.2017

COOPERATIVA "TERTIUM MILLENNIUM" TEGGIANO CENTRO DI ACCOGLIENZA STRAORDINARIO DI PALINURO IMMIGRATI

**ASSISTENTE SOCIALE** SERVIZIO SOCIALE E MONITORAGGIO

DAL 09.01.2012 AL 30.04.2012  $\cdot$  Date (da - a) PIANO SOCIALE DI ZONA AMBITO SA/9 COMUNE CAPOFILA SAPRI (SA) AGENZIA PER IL · Nome e indirizzo del datore di LAVORO ADECCO FILIALE DI SALERNO lavoro · Tipo di azienda o settore ENTE PUBBLICO - SERVIZI SOCIALI · Tipo di impiego ASSISTENTE SOCIALE · Principali mansioni e responsabilità **ASSISTENTE SOCIALE** 08.08.2011 AL 31.12.2011  $\cdot$  Date (da - a) PIANO SOCIALE DI ZONA AMBITO SA/9 COMUNE CAPOFLIA SAPRI (SA) AGENZIA PER IL LAVORO ADECCO · Nome e indirizzo del datore di lavoro **FILIALE DI SALERNO** · Tipo di azienda o settore SERVIZI SOCIALI - ENTE PUBBLICO · Tipo di impiego **ASSISTENTE SOCIALE** · Principali mansioni e responsabilità ATTIVITÀ DI ASSISTENZA SOCIALE E DEL SERVIZIO DOMICILIARE DAL 24.02.2011 AL 23.05.2011  $\cdot$  Date (da - a) PIANO SOCIALE DI ZONA AMBITO SA/9 COMUNE CAPOFILA SAPRI (SA) AGENZIA PER IL LAVORO · Nome e indirizzo del datore di **GENERAZIONE VINCENTE SALERNO** lavoro · Tipo di azienda o settore SAERVIZI SOCIALI - ENTE PUBBLICO ASSISTENTE SOCIALE · Tipo di impiego · Principali mansioni e responsabilità SERVIZIIO SOCIALE DI ASSISTENZA DISABILI E ANZIANI DAL 01.04.2010 AL 31.12.2010  $\cdot$  Date (da - a) · Nome e indirizzo del datore di PIANO SOCIALE DI ZONA AMBITO SA/9 COMUNE CAPOFILA SAPRI (SA) AGENZIA PER IL LAVORO GENERAZIONE VINCENTE SALERNO lavoro ENTE PUBBLICO - SERVIZI SOCIALI · Tipo di azienda o settore **ASSISTENTE SOCIALE** · Tipo di impiego · Principali mansioni e responsabilità ASSISTENTE SOCIALE REF. AREA CARCERI UEPE DAL 28.02.2009 AL 31.03.2010  $\cdot$  Date (da - a) · Nome e indirizzo del datore di PIANOSOCIALE DI ZONA AMBITO SA/9 COMUNE CAPOFILA SAPRI (SA) AGENZIA PER IL LAVORO **GENERAZIONE VINCENTE SALERNO** lavoro ENTE PUBBLICO - SERVIZI SOCIALI · Tipo di azienda o settore ASSISTENTE SOCIALE · Tipo di impiego · Principali mansioni e responsabilità ASSISTENTE SOCIALE DAL 29.03.2005 AL 28.02.2009  $\cdot$  Date (da - a) PIANO SOCIALE DI ZONA AMBITO SA/9 COMUNE CAPOFILA SAPRI (SA) AGENZIA PER IL LAVORO QUANTA · Nome e indirizzo del datore di **FILIALE DI SALERNO** lavoro · Tipo di azienda o settore SERVIZI SOCIALI - ENTE PUBBLICO **ASSISTENTE SOCIALE** · Tipo di impiego · Principali mansioni e responsabilità ASSISTENTE SOCIALE ASSISTENZA SOCIALE ANZIANI E DISABILI DAL MAGGIO 2003 AL 30.06.2004  $\cdot$  Date (da - a) COOPERATIVA SOCIALE " OCCHIO MAGICO " POLLA (SA) · Nome e indirizzo del datore di lavoro · Tipo di azienda o settore SERVIZI SOCIALI **VOLONTARIATO** · Tipo di impiego

· Principali mansioni e responsabilità

ATTIVITÀ DI VOLONTARIATO ASSISTENTE SOCIALE PER L'ESPLETAMENTO DEI SERVIZI DI ASSISTENZA DOMI CILIARE ANZIANI E DISABILI

#### **ISTRUZIONE E FORMAZIONE**

 $\cdot$  Date (da - a) · Nome e tipo di istituto di istruzione o formazione · Principali materie / abilità professionali oggetto dello studio Pagina 2 - Curriculum vitae di risoli angelo

A. A 2003/2004 POLO DELLE SCIENZE UMANE E SOCIALI UNIVERSITA' FEDERICO II NAPOLI ORDINE DEGLI ASSISTENTI SOCIALI REGIONE CAMÈPANIA MATERIE PENALI E CIVILI

· Qualifica conseguita · Livello nella classificazione nazionale (se pertinente)

 $\cdot$  Date (da - a) · Nome e tipo di istituto di istruzione o formazione · Principali materie / abilità professionali oggetto dello studio · Qualifica conseguita · Livello nella classificazione nazionale (se pertinente)

 $\cdot$  Date (da - a) · Nome e tipo di istituto di istruzione o formazione · Principali materie / abilità professionali oggetto dello studio · Qualifica conseguita · Livello nella classificazione nazionale (se pertinente)

 $\cdot$  Date (da - a) · Nome e tipo di istituto di istruzione o formazione · Principali materie / abilità professionali oggetto dello studio · Qualifica conseguita · Livello nella classificazione nazionale (se pertinente)

## corsi e convegni

 $\cdot$  Date (da - a) · Nome e tipo di istituto di istruzione o formazione · Principali materie / abilità professionali oggetto dello studio · Qualifica conseguita · Livello nella classificazione naionale (se pertinente) 29.09.2015 ASSOCIAZIONE "OLTRE L 'ORIZZONTE" ONLUS SALERNO

LE EMERGENZE SOCIALI: ANZIANI, MINORI, FAMIGLIA, DETENUTI IN ESECUZIONE PENALE ESTERNA. QUALI INTERVENTI ETICI E DEONTOLOGICI NEL LAVORO DELL'ASSISTENTE SOCIALE CREDITI FORMATIVI N° 8 AN NO 2015 FORMAZIONE CONTINUA SISTEMA INTEGRATO DEI SERVIZI SOCIALI

 $\cdot$  Date (da - a) · Nome e tipo di istituto di istruzione o formazione · Principali materie / abilità professionali oggetto dello studio · Qualifica conseguita · Livello nella classificazione naionale (se pertinente) 04.03.2015 ASSOCIAZIONE "OLTRE L 'ORIZZONTE" ONLUS SALERNO

LA RESPONSABILITA' PROFESSIONALE NELLA FORMAZIONE DELL'ASSISTENTE SOCIALE

CREDITI FORMATIVI N° 7 AN NO 2015 FORMAZIONE CONTINUA SISTEMA INTEGRATO DEI SERVIZI SOCIALI

 $\cdot$  Date (da - a) • Nome e tipo di istituto di istruzione o formazione

Pagina 3 - Curriculum vitae di risoli angelo

16.12.2014 ASSOCIAZIONE "OLTRE L'ORIZZONTE" ONLUS SALERNO

DIPLOMA DI MATURITA' PROFESSIONALE

ISTITUTO PROF. DI STATO PER IL COMMERCIO A. SCHETTINI MARATEA (PZ)

DIPLOMA DI SEGRETARIO DI AMMINISTRZIONE 39/60

**DAL 1983** ISTITUTO PROF. DI STATO PER IL COMMERCIO A SCHETTINI MARATEA (PZ)

SEGRETERIA DI AZIENDA TRIENNALE

QUALIFICA DI ADDETTO ALLA SEGRETERIA D'AZIENDA

DPR 15.01.1987 N°14 **DISCIPLINE SOCIALI** DIPLOMA DI ASSISTENTE SOCIALE 110/110 LODE

CTU

06.07.1985

14/10/1991 SC UOLA SUPERIORE PER ASSISTENTI SOCIALI VILLA D'AGRI (PZ)

CONSULENTE TECNICO IN MATERIA CIVILE E PENALE

**SCUOLA DICHIARATA IDONEA** 

· Principali materie / abilità professionali oggetto dello studio · Qualifica consequita · Livello nella classificazione nazionale (se pertinente)

CREDITI FORMATIVI N° 7 AN NO 2014 E FORMAZIONE CONTINUA SISTEMA INTEGRATO DEI SERVIZI SOCIALI

ASPETTI DEONTOLOGICI ED OPERATIVI NELLA PROFESSIONE DELL'ASSISTENTE SOCIALE

 $\cdot$  Date (da - a) · Nome e tipo di istituto di istruzione o formazione · Principali materie / abilità professionali oggetto dello studio · Qualifica conseguita · Livello nella classificazione nazionale (se pertinente) 27.11.2014 PIANO SOCIALE DI ZONA S10 SALA CONSILINA SA

" AFFIDO: ASPETTI GIURIDICI E PSICOLOGICI A CONFRONTO"

CREDITI FORMATIVI N° 3 AN NO 2014 FORMAZIONE CONTINUA SISTEMA INTEGRATO DEI SERVIZI SOCIALI

 $\cdot$  Date (da - a) · Nome e tipo di istituto di istruzione o formazione · Principali materie / abilità professionali oggetto dello studio · Qualifica conseguita · Livello nella classificazione nazionale (se pertinente)

 $\cdot$  Date (da - a) · Nome e tipo di istituto di istruzione o formazione · Principali materie / abilità professionali oggetto dello studio · Qualifica conseguita · Livello nella classificazione nazionale (se pertinente)

 $\cdot$  Date (da - a) · Nome e tipo di istituto di istruzione o formazione · Principali materie / abilità professionali oggetto dello studio · Qualifica conseguita · Livello nella classificazione nazionale (se pertinente)

· Nome e tipo di istituto di istruzione

professionali oggetto dello studio

· Principali materie / abilità

· Livello nella classificazione

nazionale (se pertinente)

· Qualifica conseguita

 $\cdot$  Date (da - a)

o formazione

09.30.2013 FEDERAZIONE SINDACATI INDIPENDENTI - FSI ADASS USAE

SICUREZZA NEI LUOGHI DI LAVORO PER GLI OPERATORI SANITARI

CREDITI FORMATIVI N° 3 ANNO 2014 FORMAZIONE CONTINUA SISTEMA INTEGRATO DEI SERVIZI SOCIALI

ORDINE ASSISTENTI SOCIALI DELLA CAMPANIA GIORNATA DI FORMAZIONE

 $\cdot$  Date (da - a) · Nome e tipo di istituto di istruzione o formazione · Principali materie / abilità professionali oggetto dello studio

Pagina 4 - Curriculum vitae di risoli angelo

27.06.2014

ASSOCIAZIONE "OLTRE L'ORIZZONTE" ONLUS SALERNO

ENTI ED ASSOCIAZIONI AL SERVIZIO SOCIALE

CREDITI FORMATIVI N° 6 AN NO 2014 FORMAZIONE CONTINUA SISTEMA INTEGRATO DEI SERVIZI SOCIALI

14.05.2014 ASSOCIAZIONE "OLTRE L'ORIZZONTE" ONLUS SALERNO

LE STRATEGIE PROFESSIONALI DELL'ASSISTENTE SOCIALE

CREDITI FORMATIVI N° 6 ANNO 2014 FORMAZIONE CONTINUA SISTEMA INTEGRATO DEI SERVIZI SOCIALI

10.04.2014 ASSOCIAZIONE "OLTRE L'ORIZZONTE" ONLUS SALERNO

IL RUOLO DELL'ASSISTENTE SOCIALE

27.10.2012

CREDITI FORMATIVI N° 5 AN O 2014 FORMAZIONE CONTINUA SISTEMA INTEGRATO DEI SERVIZI SOCIALI

LA DOCUMENTAZIONE: FUNZIONI E STRUMENTI DEL SERVIZIO SOCIALE PROFESSIONALE

· Qualifica conseguita · Livello nella classificazione nazionale (se pertinente)

 $\cdot$  Date (da - a) · Nome e tipo di istituto di istruzione o formazione · Principali materie / abilità professionali oggetto dello studio Qualifica consequita

> · Livello nella classificazione nazionale (se pertinente)

 $\cdot$  Date (da - a) · Nome e tipo di istituto di istruzione o formazione · Principali materie / abilità professionali oggetto dello studio Qualifica conseguita

> · Livello nella classificazione nazionale (se pertinente)

 $\cdot$  Date (da - a) · Nome e tipo di istituto di istruzione o formazione · Principali materie / abilità professionali oggetto dello studio Qualifica consequita · Livello nella classificazione nazionale (se pertinente)

 $\cdot$  Date (da - a) • Nome e tipo di istituto di istruzione o formazione · Principali materie / abilità professionali oggetto dello studio Qualifica conseguita · Livello nella classificazione

nazionale (se pertinente)

 $\cdot$  Date (da - a) · Nome e tipo di istituto di istruzione o formazione · Principali materie / abilità professionali oggetto dello studio · Qualifica conseguita Livello nella classificazione nazionale (se pertinente)

 $\cdot$  Date (da - a) · Nome e tipo di istituto di istruzione o formazione · Principali materie / abilità professionali oggetto dello studio · Qualifica conseguita · Livello nella classificazione nazionale (se pertinente) DELL'INFANZIA

"ORDINE AVVOCATI E ORDINE ASSISTENTI SOCIALI

29.05.2012 ASSOSCIAZIONE "OLTRE L'ORIZZONTE" ONLUS

17.03.2012

ATTESTATO DI PARTECIPAZIONE AL CONVEGNO UN LAVORO DI RETE TRALE ISTITUZIONI E LE ONLUS NEL TRATTAMENTO PENITENZIARIO EREINSERIMENTO SOCIALE

02.MARZO.2012 ASSOCIAZIONE MARIANNA ONLUS

CONVEGNO ADOZIONE REALTÀ E STORIE REALI DI LEGAMI PER CRESCERE

ATTESTATO DI PARTECIPAZIONE

01.GIUGNO.2012 LA TAVOLA ROTONDA COOP. SOCIALE ARL

"AMMINISTRATORE DI SOSTEGNO

ATTESTATO DI PARTECIPAZIONE CONVEGNO PRASSI VIRTUOSE TRA SOLIDIARIETÀ E AUTONOMIA

18.12.2010 PIANO SOCIALE DI ZONA S4

GIORNATA DI STUDIO PER LA FAMIGLIA

ATTESTATO DI FREQUENZA

04.12.2010 ORDINE ASSISTENTI SOCIALI DELLA CAMPANIA

GIORNATA DI FORMAZIONE CONTINUA CODICE DEONTOLOGICO

ATTESTATO DI PARTECIPAZIONE AL CONVEGNO

CREDITI FORMATIVI Nº 5 AN NO 2011 E 5 CREDITI FORMATIVI ANNO 2012 FORMAZIONE CONTINUA SISTEMA INTEGRATO DEI SERVIZI SOCIALI

DIREZIONE DIDATTICA STATALE AUTONOMIA 260 E AMI VALLO DELLA LUCANIA (SA)

ATTESTATO DI PARTECIPAZIONE EVENTO FORMATIVO CONVEGNO "I DIRITTI E LA PROTEZIONE

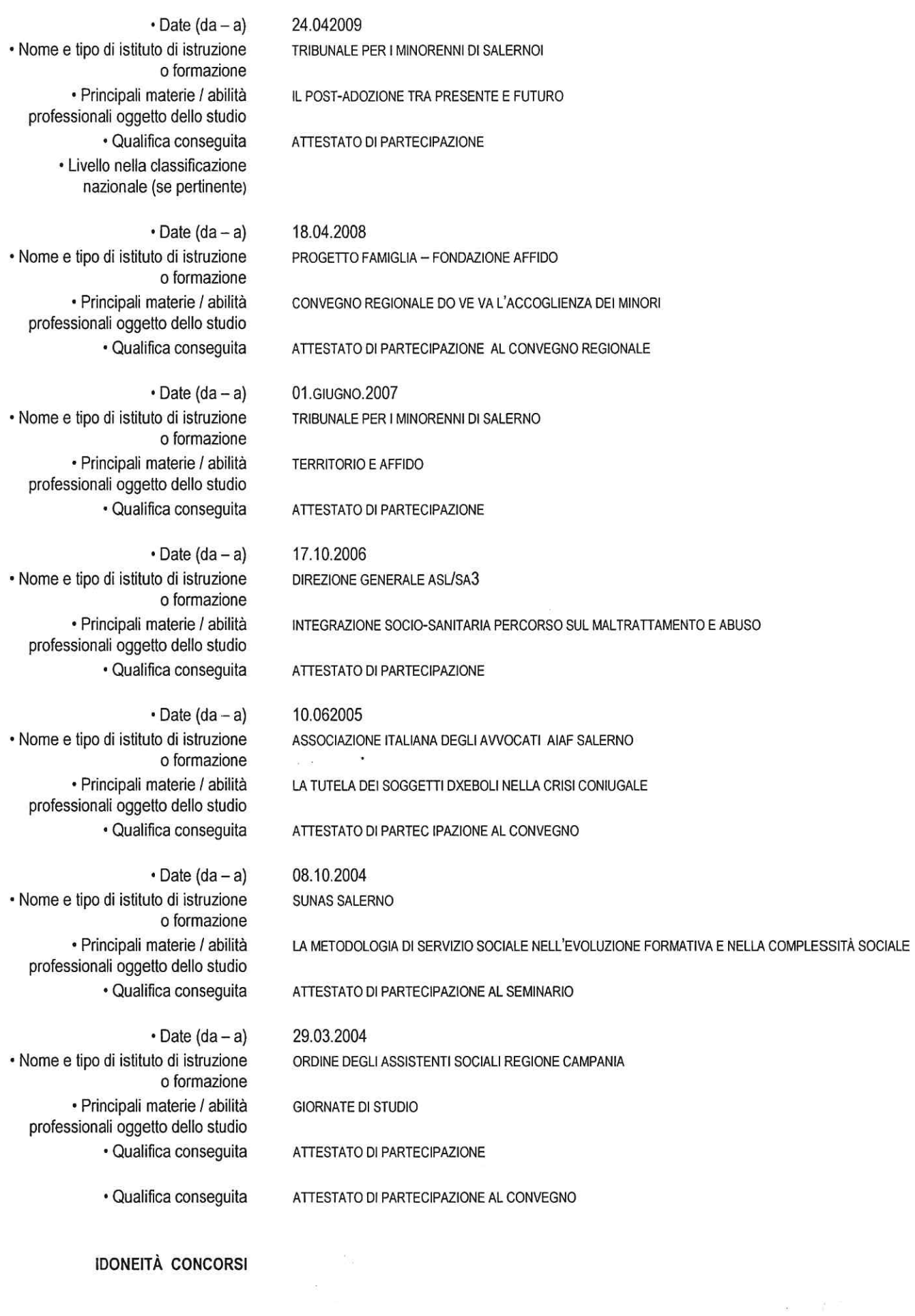

Date  $(da - a)$ · Nome e tipo di istituto di istruzione Pagina 6 - Curriculum vitae di risoli angelo 26.02.2004 AZIENDA SANITARIA LOCALE SALERNO 3

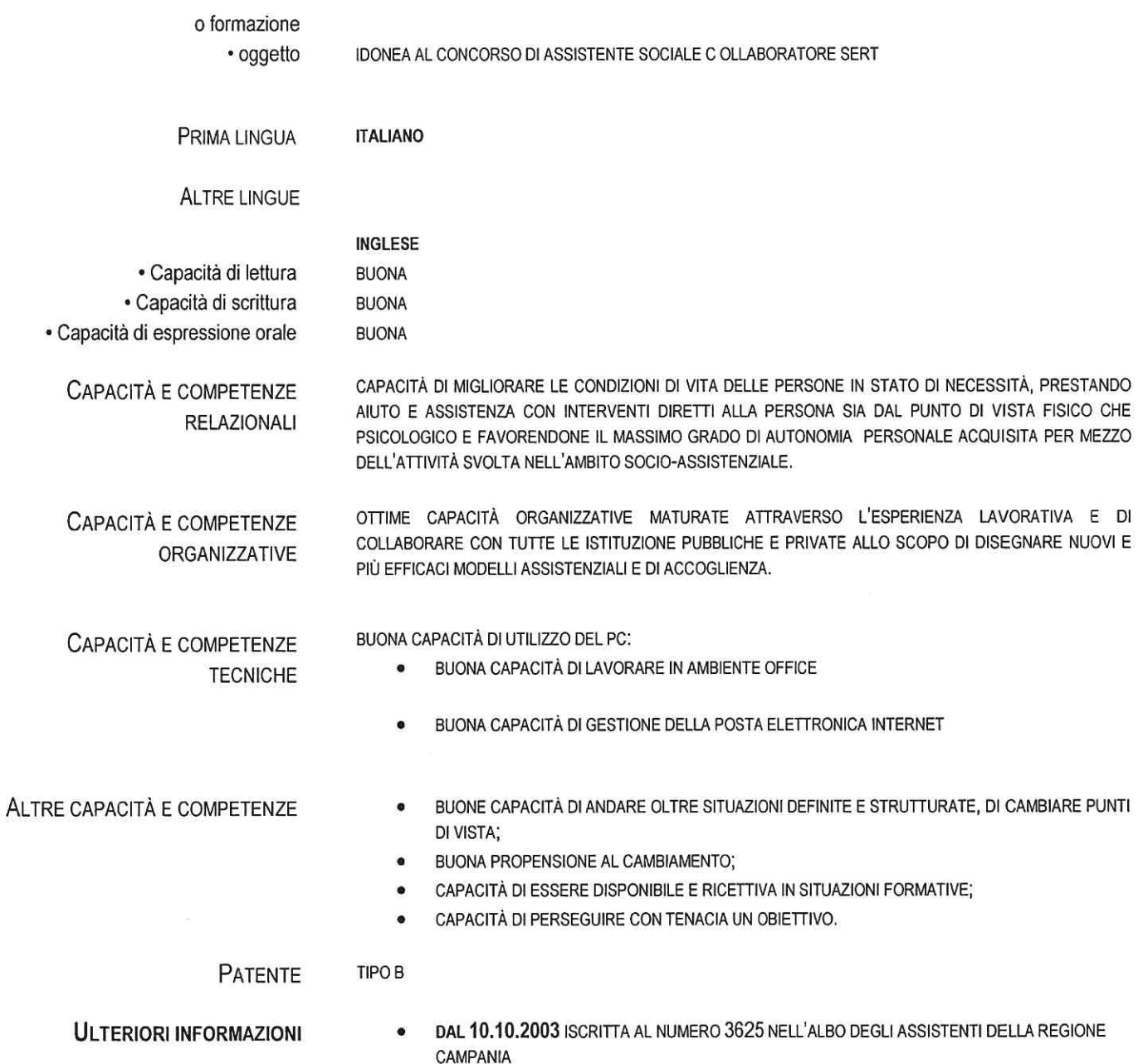

Dichiaro che le informazioni riportate nel presente Curriculum Vitae sono esatte e veritiere. Autorizzo il trattamento dei dati personali, ivi compresi quelli sensibili, ai sensi e per gli effetti del decreto legge 196/2003 per le finalità di cui al presente avviso di candidatura.

CASELLE IN PITTARI, 19.10.2022

Assay Infra